*Fiche présentation cycle 4 :*

## La gestion de ses fichiers

**PÔLE NÚMÉCIQUE** 

*Cycle dispensé en petit groupe, au pôle numérique de Carmaux, pendant 4 séances de 2h30.* 

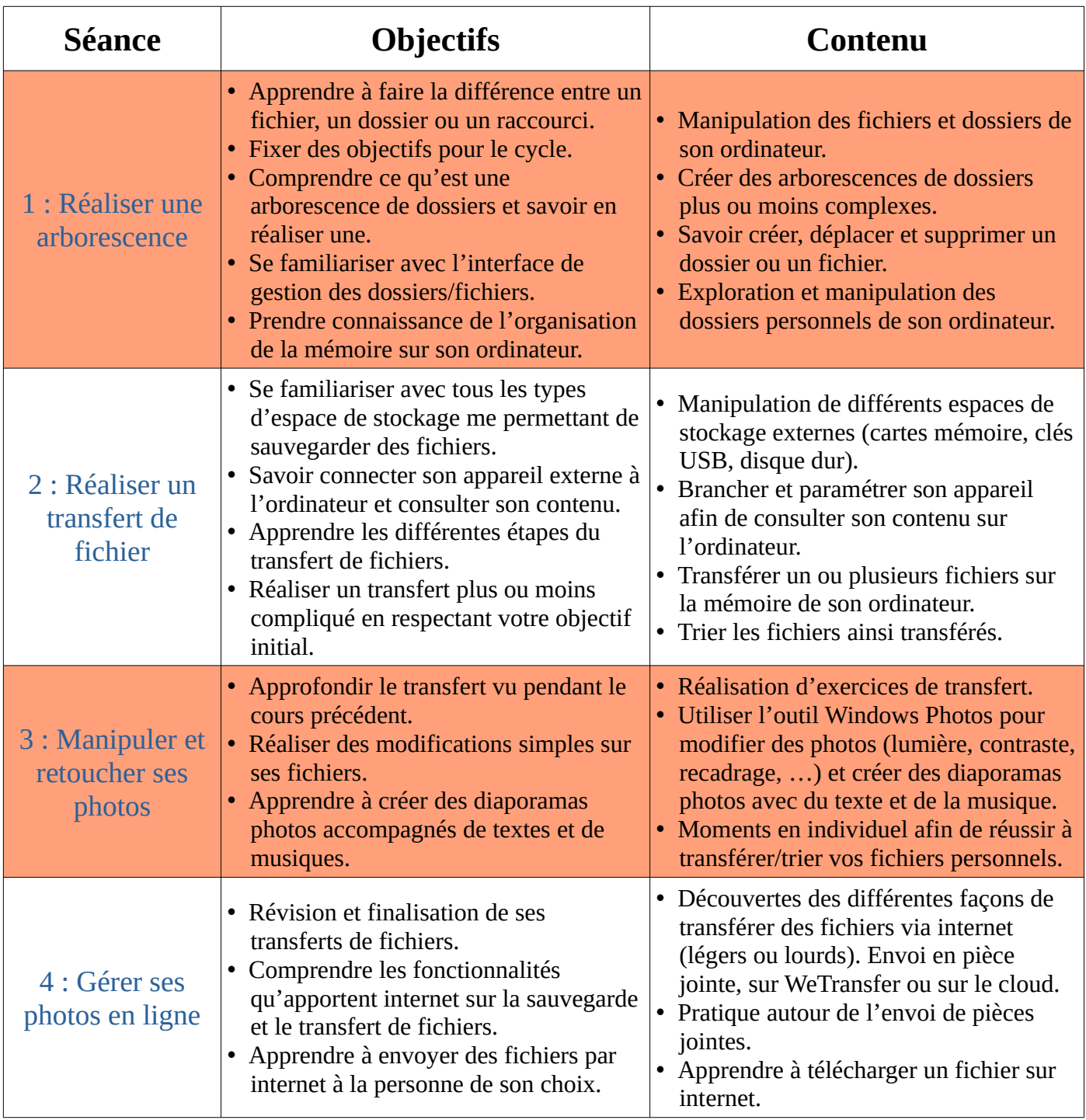